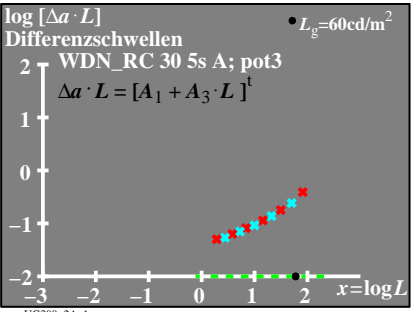

 $UG390 - 2A$ 

 $\mathfrak{g}\left[ L(\wedge a\cdot L)\right]$  $\sqrt{60 \text{cd/m}^2}$  $\lim$ n $\lim$ findlich $\operatorname{k}$ eitsschwellen $\lim$ **WDN\_RC 30 5s A; well**  $\log[L/(\Delta a \cdot L)] = \mathbf{E} \overline{I} [A_1 + A_3 \cdot L]$  $x = log l$ 

 $UG390 - 2A$ 

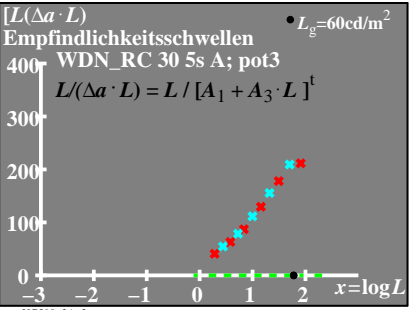

 $UG390 - 2A$